**THE CONSTRUCT**

## **COURSE** CATALOG

ROS eLearning Solutions Built for Campus

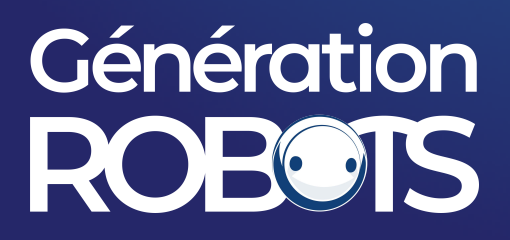

## **ROS2 Basics in 5 Days (C++)**

#### **ABOUT THIS COURSE**

#### **Learn how to start working with ROS2.**

ROS2 is finally here! This introductory course is intended not only for new ROS users but also ROS1 old users that want to start with ROS2.

ROS2 adds a lot of new features that will get traction in the next year. This course will give you the basics for starting ROS2, more than the bells and whistles of ROS2 that are much more advanced topics and will be addressed in their respective specialized courses.

Learning Objectives

- Creation of ROS2 packages
- Management of the new Colcon universal building system
- Topic Publishers and subscribers in ROS2 C++
- New Launch system based on Python
- Service servers and client generation for ROS2
- Basic use of ROS1-Bridge to communicate ROS2 systems with ROS1 systems
- Use of Debbuging tools in ROS2

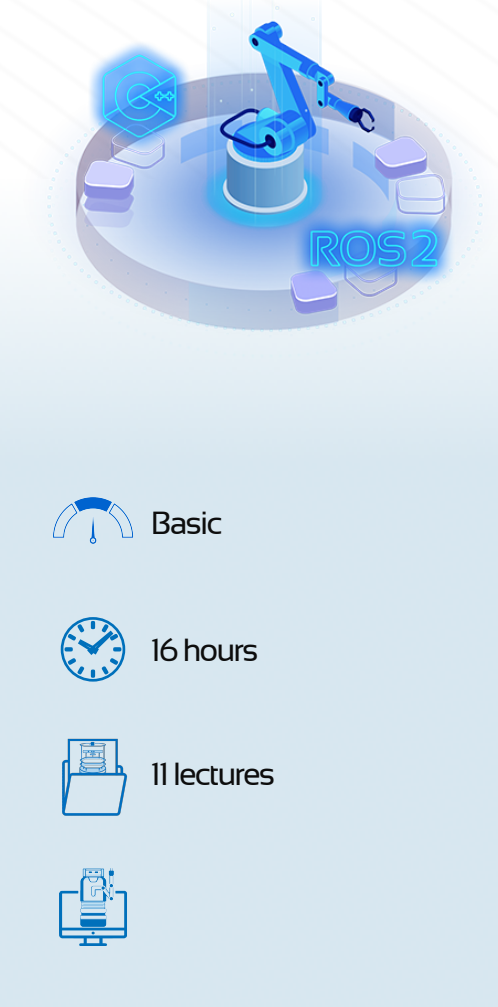

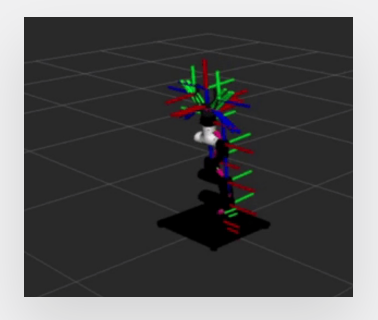

#### **COURSE EXERCISES**

- **Move a robot with ROS2**: Execute a ROS2 program to control the TurtleBot.
- **Visualize complex data and RVIZ2**: Learn the basic use of RViz2 debugging tool.
- **Launch ROS1-bridge**: Communicate between ROS1 & ROS2 with ros1\_bridge.

# Génération  $\bullet$

## **Brand of the group NGX ROBOTICS**

### Official partner

service@generationrobots.com +49 30 30 01 14 534 [www.generationrobots.com](http://www.generationrobots.com/de/)

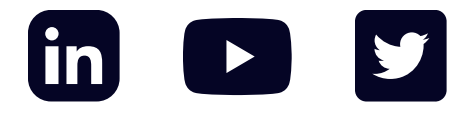